# Package 'singscore'

May 1, 2024

<span id="page-0-0"></span>Type Package

Title Rank-based single-sample gene set scoring method

Version 1.24.0

Description A simple single-sample gene signature scoring method that uses rank-based statistics to analyze the sample's gene expression profile. It scores the expression activities of gene sets at a single-sample level.

biocViews Software, GeneExpression, GeneSetEnrichment

**Depends** R  $(>= 3.6)$ 

Imports methods, stats, graphics, ggplot2, grDevices, ggrepel, GSEABase, plotly, tidyr, plyr, magrittr, reshape, edgeR, RColorBrewer, Biobase, BiocParallel, SummarizedExperiment, matrixStats, reshape2, S4Vectors

License GPL-3

Encoding UTF-8

LazyData true

RoxygenNote 7.2.0

Roxygen list(markdown = TRUE)

Collate 'singscore.R' 'rankAndScoring.R' 'permuTest.R' 'generatNullGeneric.R' 'multiScoreGeneric.R' 'plot.R' 'plotRankDensityGeneric.R' 'rankGenesGeneric.R' 'simpleScoreGeneric.R' 'stableGenes.R'

Suggests pkgdown, BiocStyle, hexbin, knitr, rmarkdown, testthat, covr

VignetteBuilder knitr

URL <https://davislaboratory.github.io/singscore>

BugReports <https://github.com/DavisLaboratory/singscore/issues>

git\_url https://git.bioconductor.org/packages/singscore

git\_branch RELEASE\_3\_19

git\_last\_commit 0e6cbd3

git\_last\_commit\_date 2024-04-30

<span id="page-1-0"></span>Repository Bioconductor 3.19

Date/Publication 2024-04-30

Author Dharmesh D. Bhuva [aut] (<<https://orcid.org/0000-0002-6398-9157>>), Ruqian Lyu [aut, ctb], Momeneh Foroutan [aut, ctb] (<<https://orcid.org/0000-0002-1440-0457>>), Malvika Kharbanda [aut, cre] (<<https://orcid.org/0000-0001-9726-3023>>)

Maintainer Malvika Kharbanda <kharbanda.m@wehi.edu.au>

# Contents

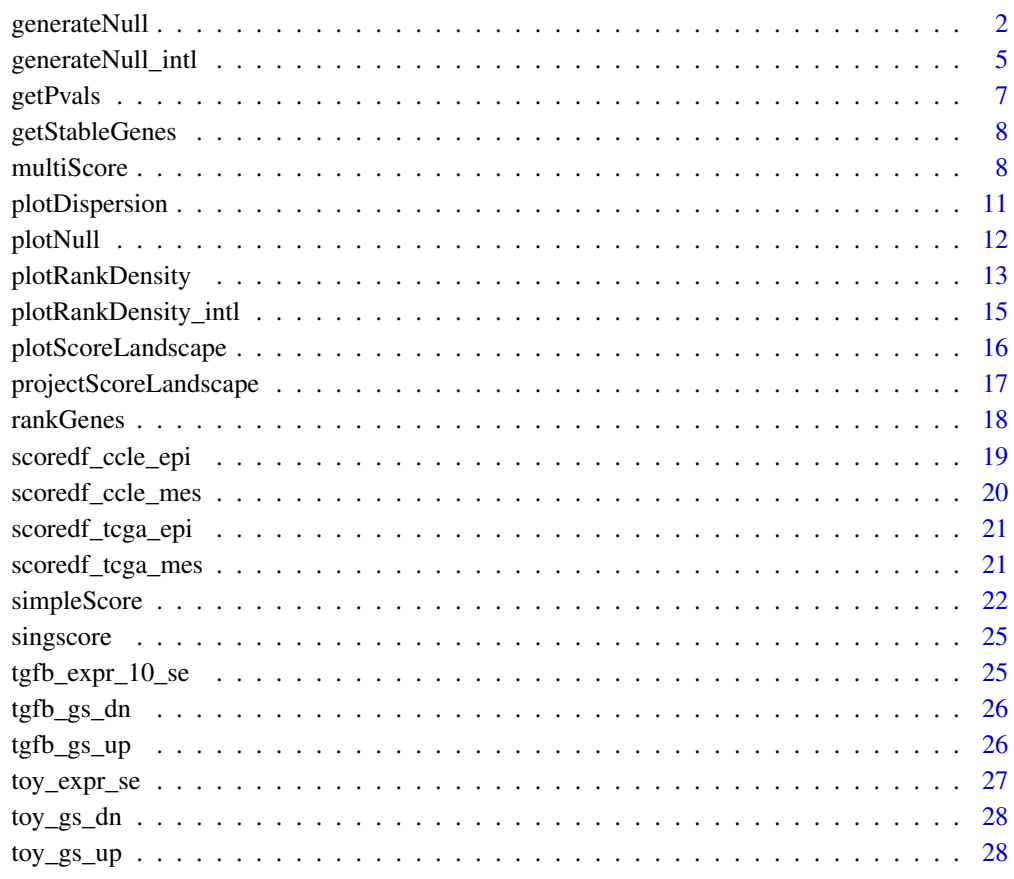

## **Index** [29](#page-28-0)

<span id="page-1-1"></span>generateNull *Permutation test for the derived scores of each sample*

# <span id="page-2-0"></span>generateNull 3

## Description

This function generates a number of random gene sets that have the same number of genes as the scored gene set. It scores each random gene set and returns a matrix of scores for all samples. The empirical scores are used to calculate the empirical p-values and plot the null distribution. The implementation uses [BiocParallel::bplapply\(\)](#page-0-0) for easy access to parallel backends. Note that one should pass the same values to the upSet, downSet, centerScore and bidirectional arguments as what they provide for the simpleScore() function to generate a proper null distribution.

## Usage

```
generateNull(
  upSet,
  downSet = NULL,
  rankData,
  subSamples = NULL,
  centerScore = TRUE,
  knownDirection = TRUE,
 B = 1000,ncores = 1,
  seed = sample.int(1e+06, 1),useBPPARAM = NULL
)
## S4 method for signature 'vector,ANY'
generateNull(
  upSet,
  downSet = NULL,rankData,
  subSamples = NULL,
  centerScore = TRUE,
  knownDirection = TRUE,
 B = 1000.
 ncores = 1,
  seed = sample.int(1e+06, 1),useBPPARAM = NULL
)
## S4 method for signature 'GeneSet,ANY'
generateNull(
  upSet,
  downSet = NULL,rankData,
  subSamples = NULL,
  centerScore = TRUE,
  knownDirection = TRUE,
 B = 1000,ncores = 1,
  seed = sample.int(1e+06, 1),
```

```
useBPPARAM = NULL
\lambda## S4 method for signature 'vector, vector'
generateNull(
 upSet,
 downSet = NULL,rankData,
  subSamples = NULL,
 centerScore = TRUE,
 knownDirection = TRUE,
 B = 1000,ncores = 1,
 seed = sample.int(1e+06, 1),useBPPARAM = NULL
)
## S4 method for signature 'GeneSet,GeneSet'
generateNull(
  upSet,
 downSet = NULL,
 rankData,
  subSamples = NULL,
  centerScore = TRUE,
 knownDirection = TRUE,
 B = 1000,
 ncores = 1,
 seed = sample.int(1e+06, 1),useBPPARAM = NULL
\mathcal{L}
```
## Arguments

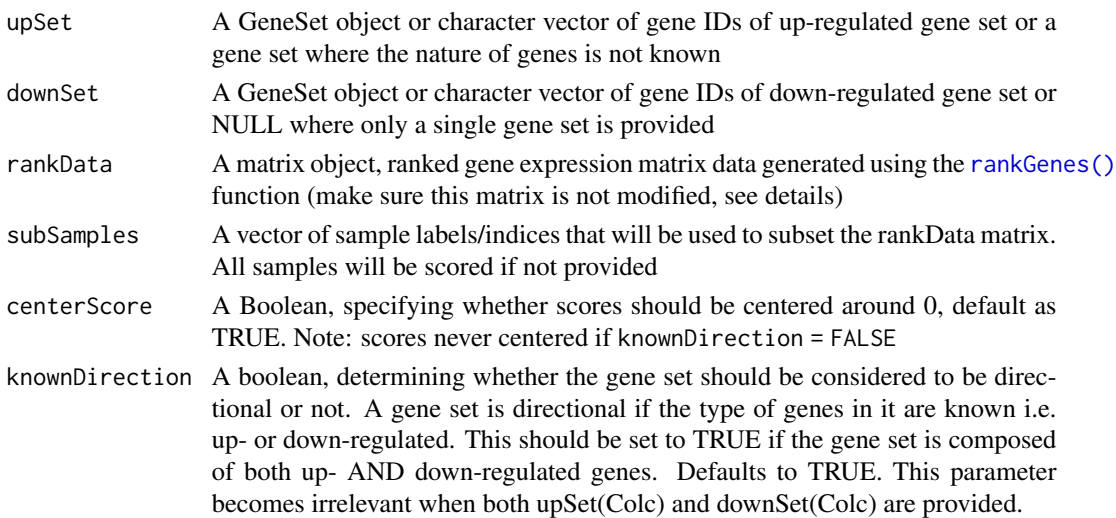

<span id="page-4-0"></span>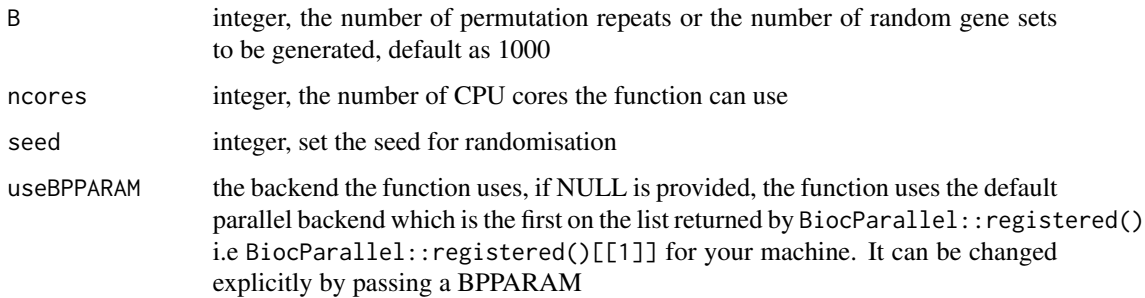

#### Value

A matrix of empirical scores for all samples

#### Author(s)

Ruqian Lyu

# See Also

[Post about BiocParallel](http://lcolladotor.github.io/2016/03/07/BiocParallel/#.WgXMF61L28U) browseVignettes("BiocParallel")

## Examples

```
ranked <- rankGenes(toy_expr_se)
scoredf <- simpleScore(ranked, upSet = toy_gs_up, downSet = toy_gs_dn)
# find out what backends can be registered on your machine
BiocParallel::registered()
# the first one is the default backend
# ncores = ncores <- parallel::detectCores() - 2
permuteResult = generateNull(upSet = toy_gs_up, downSet = toy_gs_dn, ranked,
centerScore = TRUE, B = 10, seed = 1, ncores = 1)
```
generateNull\_intl *Permutation test for the derived scores of each sample*

#### Description

This function generates a number of random gene sets that have the same number of genes as the scored gene set. It scores each random gene set and returns a matrix of scores for all samples. The empirical scores are used to calculate the empirical p-values and plot the null distribution. The implementation uses [BiocParallel::bplapply\(\)](#page-0-0) for easy access to parallel backends. Note that one should pass the same values to the upSet, downSet, centerScore and knownDirection arguments as what they provide for the simpleScore() function to generate a proper null distribution.

# Usage

```
generateNull_intl(
 upSet,
 downSet = NULL,rankData,
 subSamples = NULL,
 centerScore = TRUE,
 knownDirection = TRUE,
 B = 1000,ncores = 1,
 seed = sample.int(1e+06, 1),
 useBPPARAM = NULL
)
```
# Arguments

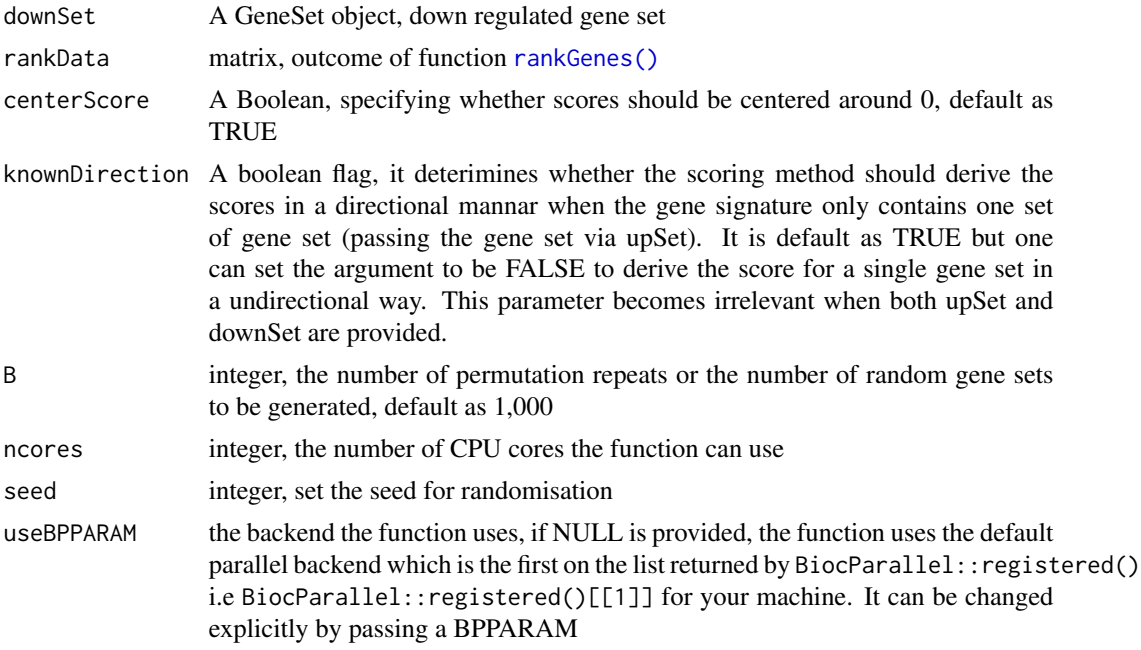

# Value

A matrix of empirical scores for all samples

# Author(s)

Ruqian Lyu

# See Also

[Post about BiocParallel](http://lcolladotor.github.io/2016/03/07/BiocParallel/#.WgXMF61L28U) browseVignettes("BiocParallel")

<span id="page-5-0"></span>

<span id="page-6-1"></span><span id="page-6-0"></span>

# Description

With null distributions estimated using the [generateNull\(\)](#page-1-1) function, p-values are estimated using a one-tailed test. A minimum p-value of 1/B can be achieved with B permutations.

#### Usage

```
getPvals(permuteResult, scoredf, subSamples = NULL)
```
# Arguments

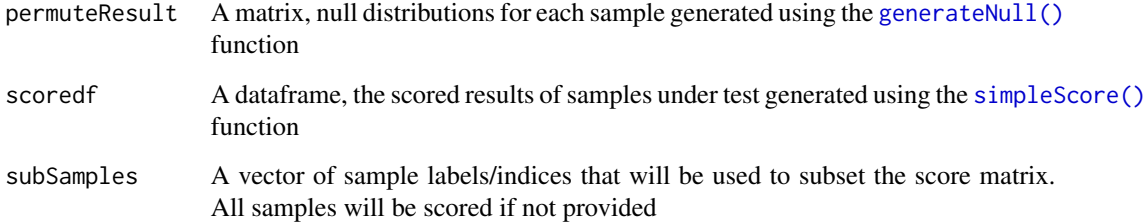

# Value

Estimated p-values for enrichment of the signature in each sample. A p-value of 1/B indicates that the estimated p-value is less than or equal to 1/B.

#### Examples

```
ranked <- rankGenes(toy_expr_se)
scoredf <- simpleScore(ranked, upSet = toy_gs_up, downSet = toy_gs_dn)
# find out what backends can be registered on your machine
BiocParallel::registered()
# the first one is the default backend, and it can be changed explicitly.
# See vignette for more details
permuteResult = generateNull(upSet = toy_gs_up, downSet = toy_gs_dn, ranked,
B =10, seed = 1, useBPPARAM = NULL)
# call the permutation function to generate the empirical scores
# for B times.
```

```
pvals <- getPvals(permuteResult,scoredf)
```
<span id="page-7-1"></span><span id="page-7-0"></span>

#### Description

Get a list of genes that are stably expressed in cancer and normal solid tissue.

## Usage

```
getStableGenes(
  n_stable,
  type = c("carcinoma", "blood", "protein"),
  id = c("geneid", "ensembl")
\lambda
```
## Arguments

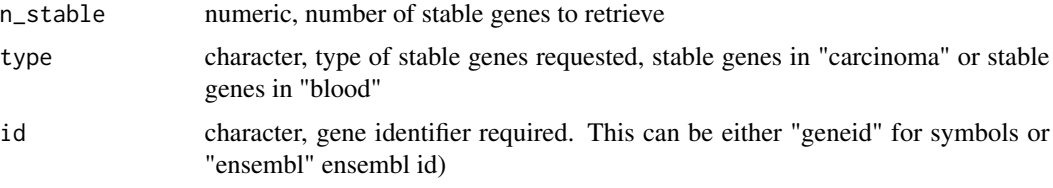

#### Value

a character vector with gene IDs sorted by their expected expression levels in the requested tissue

## Examples

```
getStableGenes(5)
getStableGenes(5, id = 'ensembl')
getStableGenes(5, type = 'blood')
```
multiScore *single-sample gene-set scoring method for multiple signatures*

# Description

This function computes 'singscores' using a ranked gene expression matrix obtained from the [rankGenes\(\)](#page-17-1) function and a GeneSetCollection object or a list of GeneSet objects. It returns a list of two matrices containing the scores and dispersions. This function should be used when scoring needs to be performed for multiple signatures. It is faster than applying [simpleScore\(\)](#page-21-1) across the different signatures independently.

## multiScore **9**

# Usage

```
multiScore(
  rankData,
  upSetColc,
  downSetColc,
  subSamples = NULL,
  centerScore = TRUE,
  dispersionFun = mad,
  knownDirection = TRUE
\lambda## S4 method for signature 'matrix,GeneSetCollection,missing'
multiScore(
  rankData,
 upSetColc,
  downSetColc,
  subSamples = NULL,
  centerScore = TRUE,
  dispersionFun = mad,
  knownDirection = TRUE
)
## S4 method for signature 'matrix,GeneSetCollection,GeneSetCollection'
multiScore(
  rankData,
  upSetColc,
  downSetColc,
  subSamples = NULL,
  centerScore = TRUE,
  dispersionFun = mad,
  knownDirection = TRUE
\mathcal{L}## S4 method for signature 'matrix,list,missing'
multiScore(
  rankData,
  upSetColc,
  downSetColc,
  subSamples = NULL,
  centerScore = TRUE,
  dispersionFun = mad,
  knownDirection = TRUE
\lambda## S4 method for signature 'matrix, list, list'
multiScore(
  rankData,
  upSetColc,
```

```
downSetColc,
  subSamples = NULL,
  centerScore = TRUE,
  dispersionFun = mad,
  knownDirection = TRUE
\mathcal{L}
```
## Arguments

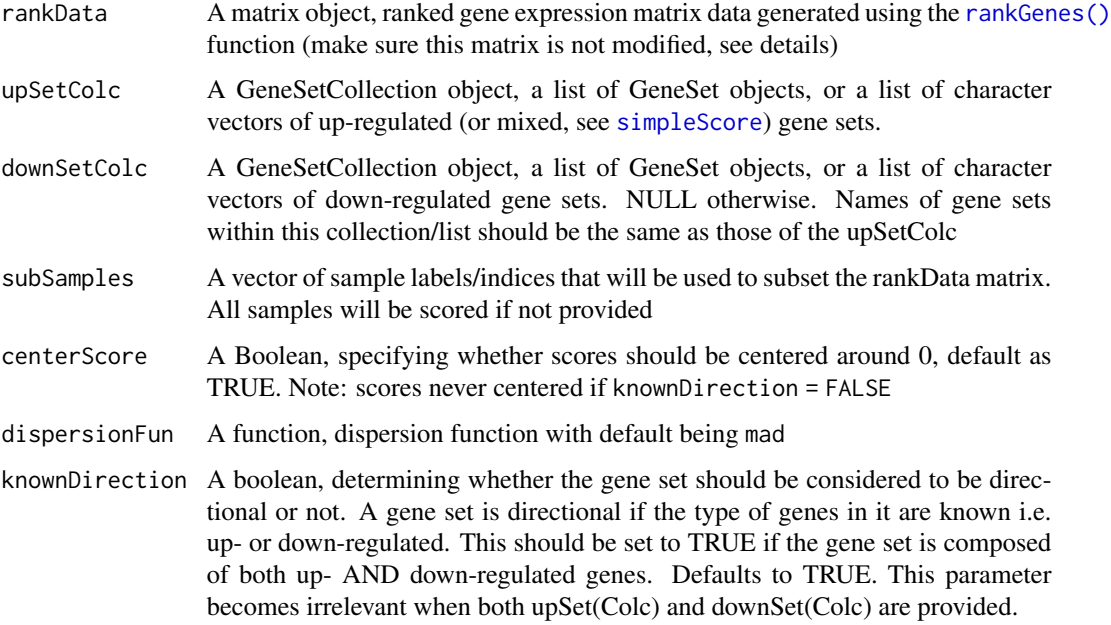

# Value

A list of two matrices containing the scores and dispersions

# See Also

[rank](#page-0-0) ["GeneSet"](#page-0-0)

# Examples

```
ranked <- rankGenes(toy_expr_se)
GSEABase::setName(toy_gs_up) = "toy_gs_up"
GSEABase::setName(toy_gs_dn) = "toy_gs_dn"
gslist <- list(toy_gs_up, toy_gs_dn)
gscolc <- GSEABase::GeneSetCollection(gslist)
scoredf <- multiScore(ranked, upSetColc = gscolc)
```
<span id="page-9-0"></span>

# <span id="page-10-0"></span>Description

This function takes the output from the simpleScore() function and generates scatter plots of score vs. dispersion for the total score, the up score and the down score of samples. If you wish to use the plotting function but with some customized inputs (instead of outputs from simpleScore function), you need to make sure the formats are the same. To be specific, you need to have columns names "TotalScore" "TotalDispersion" "UpScore" "UpDispersion" "DownScore" "DownDispersion" and rows names as samples.

## Usage

```
plotDispersion(
  scoredf,
  annot = NULL,annot_name = "",sampleLabels = NULL,
  alpha = 1,
  size = 1,
  textSize = 1.2,isInteractive = FALSE
)
```
# Arguments

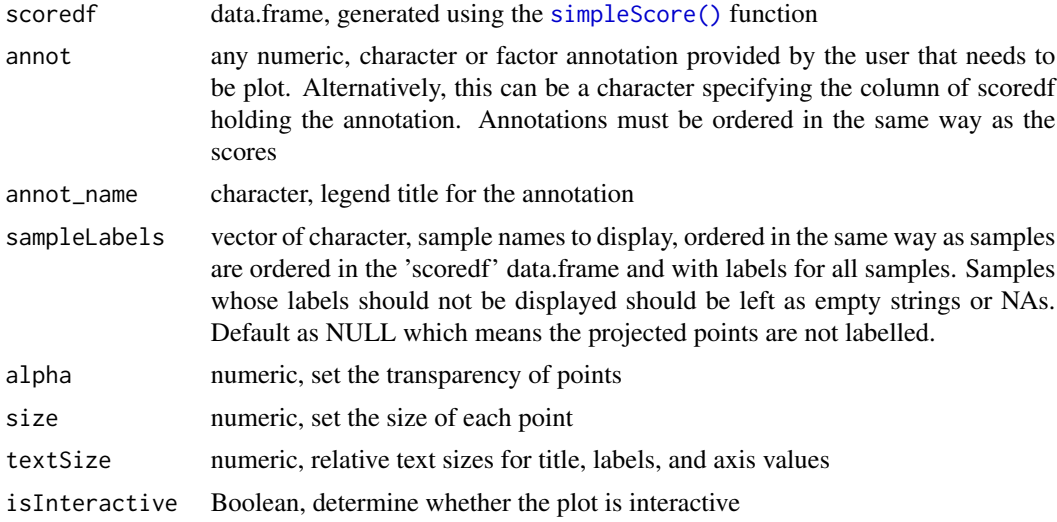

# Value

A ggplot object

# Examples

```
ranked <- rankGenes(toy_expr_se)
scoredf <- simpleScore(ranked, upSet = toy_gs_up, downSet = toy_gs_dn)
plotDispersion(scoredf)
plotDispersion(scoredf, isInteractive = TRUE)
```
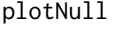

Plot the empirically estimated null distribution and associated p*values*

## Description

This function takes the results from function [generateNull\(\)](#page-1-1) and plots the density curves of permuted scores for the provided samples via sampleNames parameter. It can plot null distribution(s) for a single sample or multiple samples.

# Usage

```
plotNull(
 permuteResult,
  scoredf,
  pvals,
  sampleNames = NULL,
  cutoff = 0.01,textSize = 2,labelSize = 5
)
```
# Arguments

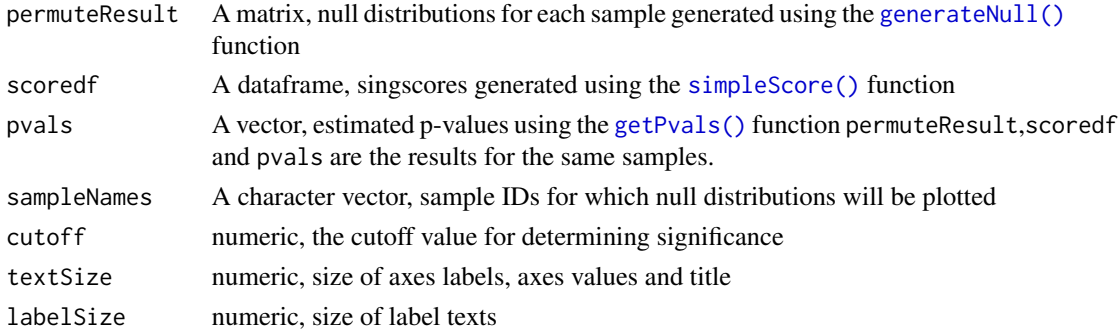

# Value

a ggplot object

## Author(s)

Ruqian Lyu

<span id="page-11-0"></span>

# <span id="page-12-0"></span>plotRankDensity 13

## Examples

```
ranked <- rankGenes(toy_expr_se)
scoredf <- simpleScore(ranked, upSet = toy_gs_up, downSet = toy_gs_dn)
# find out what backends can be registered on your machine
BiocParallel::registered()
# the first one is the default backend, and it can be changed explicitly.
permuteResult = generateNull(upSet = toy_gs_up, downSet = toy_gs_dn, ranked,
B =10, seed = 1, useBPPARAM = NULL)
# call the permutation function to generate the empirical scores
#for B times.
pvals <- getPvals(permuteResult,scoredf)
# plot for all samples
plotNull(permuteResult,scoredf,pvals,sampleNames = names(pvals))
#plot for the first sample
plotNull(permuteResult,scoredf,pvals,sampleNames = names(pvals)[1])
```
plotRankDensity *Plot the densities of ranks for one sample*

## Description

This function takes a single-column data frame, which is a single-column subset of the ranked matrix data generated using [rankGenes\(\)](#page-17-1) function, and the gene sets of interest as inputs. It plots the density of ranks for genes in the gene set and overlays a barcode plot of these ranks. Ranks are normalized by dividing them by the maximum rank. Densities are estimated using KDE.

#### Usage

```
plotRankDensity(
  rankData,
  upSet,
  downSet = NULL,
  isInteractive = FALSE,
  textSize = 1.5\lambda## S4 method for signature 'ANY,vector,missing'
plotRankDensity(
  rankData,
  upSet,
  downSet = NULL,isInteractive = FALSE,
  textSize = 1.5)
## S4 method for signature 'ANY,GeneSet,missing'
plotRankDensity(
  rankData,
```

```
upSet,
 downSet = NULL,
  isInteractive = FALSE,
  textSize = 1.5)
## S4 method for signature 'ANY, vector, vector'
plotRankDensity(
 rankData,
 upSet,
 downSet = NULL,isInteractive = FALSE,
  textSize = 1.5)
## S4 method for signature 'ANY,GeneSet,GeneSet'
plotRankDensity(
 rankData,
 upSet,
 downSet = NULL,isInteractive = FALSE,
  textSize = 1.5)
```
# Arguments

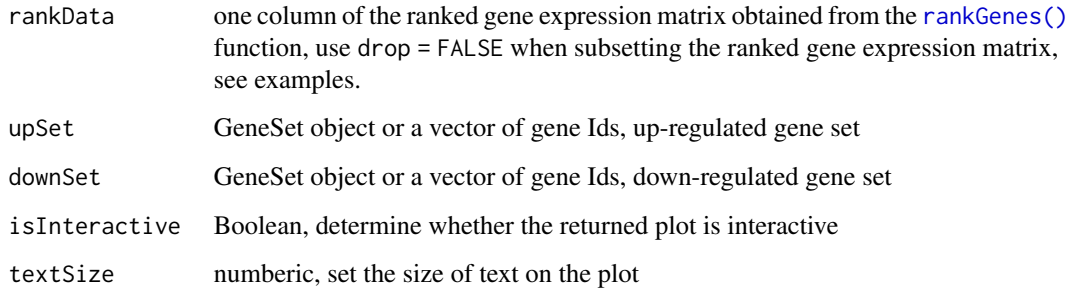

# Value

A ggplot object (or a plotly object) with a rank density plot overlayed with a barcode plot

# Examples

```
ranked <- rankGenes(toy_expr_se)
plotRankDensity(ranked[,2,drop = FALSE], upSet = toy_gs_up)
```
<span id="page-14-0"></span>plotRankDensity\_intl *Plot the densities of ranks for one sample*

# Description

This function takes a single column data frame, which is a subset of the ranked data obtained from [rankGenes\(\)](#page-17-1)function and gene sets, and it returns plots visualising the density and the rugs of the ran ks.

# Usage

```
plotRankDensity_intl(
  rankData,
 upSet,
 downSet = NULL,isInteractive = FALSE,
  textSize = 1.2)
```
# Arguments

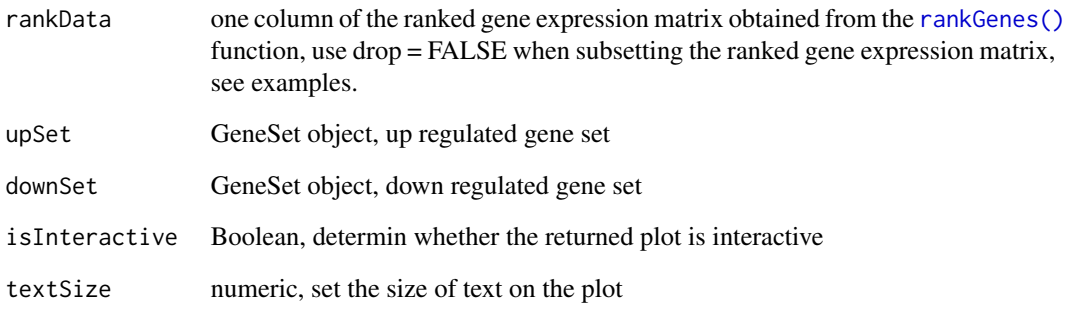

# Value

A ggplot object (optionally interactive) demonstrating the rank density along with rug plot

# See Also

["GeneSet"](#page-0-0)

<span id="page-15-1"></span><span id="page-15-0"></span>

# Description

This function takes two data frames which are outputs from the simpleScore() function and plots the relationship between the two gene set scores for samples in the gene expression matrix.Scoredf1 and Scoredf2 are two scoring results of the same set of samples against two different gene signatures. If you wish to use the plotting function but with some customized inputs (instead of outputs from the simpleScore function), you need to make sure the formats are the same To be specific, you need to have column names "TotalScore" "TotalDispersion" "UpScore" "UpDispersion" "DownScore" "DownDispersion" and rows names as samples.

## Usage

```
plotScoreLandscape(
  scoredf1,
  scoredf2,
  scorenames = c(),
  textSize = 1.2,isInteractive = FALSE,
  hexMin = 100)
```
## Arguments

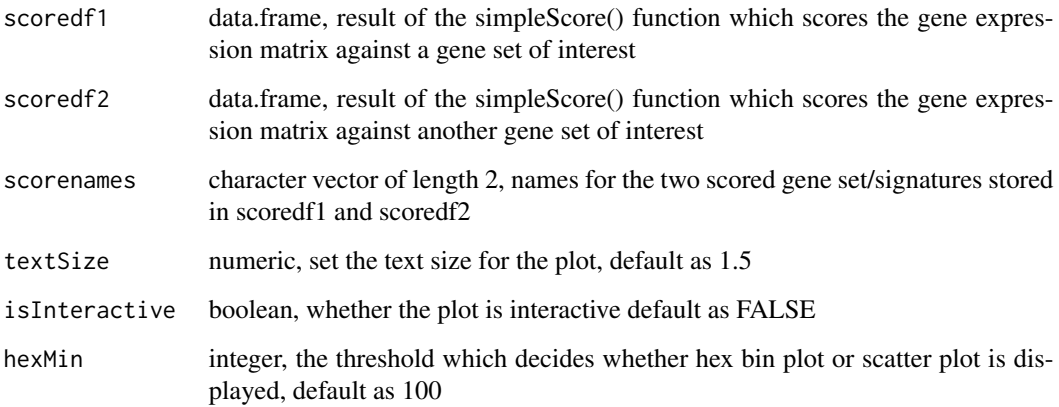

## Value

A ggplot object, a scatter plot, demonstrating the relationship between scores from two signatures on the same set of samples.

# <span id="page-16-0"></span>Examples

```
ranked <- rankGenes(toy_expr_se)
scoredf <- simpleScore(ranked, upSet = toy_gs_up, downSet = toy_gs_dn)
scoredf2 <- simpleScore(ranked, upSet = toy_gs_up)
plotScoreLandscape(scoredf, scoredf2)
```
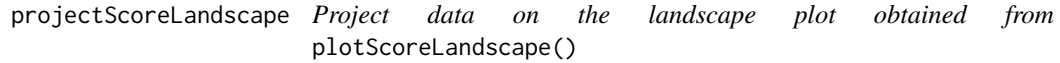

# Description

This function takes the output (ggplot object) of the function plotScoreLandscape() and a new dataset. It projects the new data points onto the landscape plot and returns a new ggplot object with projected data points.

## Usage

```
projectScoreLandscape(
 plotObj = NULL,
  scoredf1,
  scoredf2,
  annot = NULL,annot_name = NULL,
  subSamples = NULL,
  sampleLabels = NULL,
  isInteractive = FALSE
\mathcal{L}
```
## Arguments

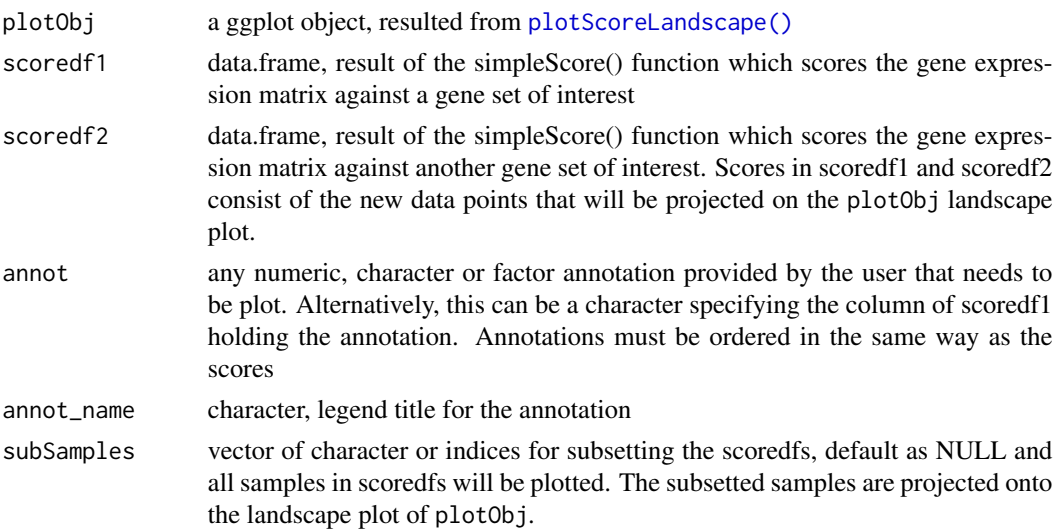

<span id="page-17-0"></span>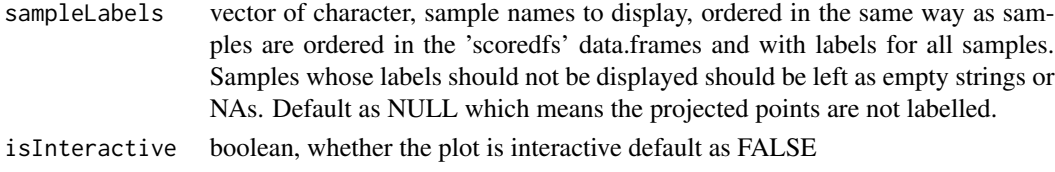

#### Value

New data points on the already plotted ggplot object from plotScoreLanscape()

#### See Also

[plotScoreLandscape\(\)](#page-15-1) @examples ranked <- rankGenes(toy\_expr\_se) scoredf1 <- simpleScore(ranked, upSet = toy\_gs\_up, downSet = toy\_gs\_dn) scoredf2 <- simpleScore(ranked, upSet = toy\_gs\_up) psl <- plotScoreLandscape(scoredf1, scoredf2) projectScoreLandscape(psl,scoredf1, scoredf2)

<span id="page-17-1"></span>rankGenes *Rank genes by the gene expression intensities*

#### Description

The rankGenes function is a generic function that can deal with mutilple types of inputs. Given a matrix of gene expression that has samples in columns, genes in rows, and values being gene expression intensity,rankGenes ranks gene expression intensities in each sample.

It can also work with S4 objects that have gene expression matrix as a component (i.e ExpressionSet, DGEList,SummarizedExperiment). It calls the rank function in the base package which ranks the gene expression matrix by its absolute expression level. If the input is S4 object of DGEList, ExpressionSet, or SummarizedExperiment, it will extract the gene expression matrix from the object and rank the genes. The default 'tiesMethod' is set to 'min'.

## Usage

```
rankGenes(expreMatrix, tiesMethod = "min", stableGenes = NULL)
## S4 method for signature 'matrix'
rankGenes(expreMatrix, tiesMethod = "min", stableGenes = NULL)
## S4 method for signature 'data.frame'
rankGenes(expreMatrix, tiesMethod = "min", stableGenes = NULL)
## S4 method for signature 'DGEList'
rankGenes(expreMatrix, tiesMethod = "min", stableGenes = NULL)
## S4 method for signature 'ExpressionSet'
rankGenes(expreMatrix, tiesMethod = "min", stableGenes = NULL)
## S4 method for signature 'SummarizedExperiment'
rankGenes(expreMatrix, tiesMethod = "min", stableGenes = NULL)
```
## <span id="page-18-0"></span>**Arguments**

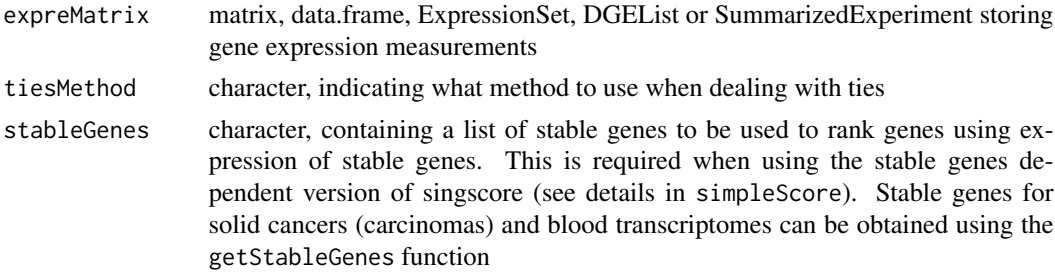

# Value

The ranked gene expression matrix that has samples in columns and genes in rows. Unit normalised ranks are returned if data is ranked using stable genes

#### See Also

[getStableGenes](#page-7-1), [simpleScore](#page-21-1), [rank](#page-0-0), ["ExpressionSet",](#page-0-0) ["SummarizedExperiment",](#page-0-0) ["DGEList"](#page-0-0)

## Examples

rankGenes(toy\_expr\_se) # toy\_expr\_se is a gene expression dataset

```
# ExpressionSet object
emat <- SummarizedExperiment::assay(toy_expr_se)
e <- Biobase::ExpressionSet(assayData = as.matrix(emat))
rankGenes(e)
#scoring using the stable version of singscore
rankGenes(e, stableGenes = c('2', '20', '25'))
## Not run:
#for real cancer or blood datasets, use getStableGenes()
rankGenes(cancer_expr, stableGenes = getStableGenes(5))
rankGenes(blood_expr, stableGenes = getStableGenes(5, type = 'blood'))
## End(Not run)
```
<span id="page-18-1"></span>scoredf\_ccle\_epi *Pre-computed scores of the CCLE dataset against an epithelial gene signature*

#### Description

This data.frame stores pre-computed scores of the CCLE dataset [Barretina et al](https://www.nature.com/articles/nature11003) calculated using the [simpleScore\(\)](#page-21-1) function against the epithelial gene signature from [Tan, Tuan Zea et al.](https://www.ncbi.nlm.nih.gov/pmc/articles/PMC4287932/) The data.frame has scores for 55 samples. Please refer to the vignettes for instructions on how to obtain the full datasets.

#### Usage

scoredf\_ccle\_epi

#### Format

An object of class data. frame with 55 rows and 2 columns.

## References

Barretina, Jordi, Giordano Caponigro, Nicolas Stransky, Kavitha Venkatesan, Adam A Margolin, Sungjoon Kim, Christopher J Wilson, et al. 2012. "The Cancer Cell Line Encyclopedia Enables Predictive Modelling of Anticancer Drug Sensitivity." Nature 483 (7391): 603–7.

Tan, Tuan Zea, Qing Hao Miow, Yoshio Miki, Tetsuo Noda, Seiichi Mori, Ruby Yun-Ju Huang, and Jean Paul Thiery. 2014–10AD. "Epithelial-Mesenchymal Transition Spectrum Quantification and Its Efficacy in Deciphering Survival and Drug Responses of Cancer Patients." EMBO Molecular Medicine 6 (10). Oxford, UK: BlackWell Publishing Ltd: 1279–93. doi:10.15252/emmm.201404208.

## See Also

scoredf ccle mes

<span id="page-19-1"></span>scoredf\_ccle\_mes *Pre-computed scores of the CCLE dataset against a mesenchymal gene signature*

#### **Description**

This data.frame stores pre-computed scores of the CCLE dataset [Barretina et al](https://www.nature.com/articles/nature11003) calculated using the [simpleScore\(\)](#page-21-1) function against the mesenchymal gene signature from [Tan, Tuan Zea et al.](https://www.ncbi.nlm.nih.gov/pmc/articles/PMC4287932/) The data.frame has scores for 55 samples. Please refer to the vignettes for instructions on how to obtain the full datasets.

## Usage

scoredf\_ccle\_mes

#### Format

An object of class data. frame with 55 rows and 2 columns.

# References

Barretina, Jordi, Giordano Caponigro, Nicolas Stransky, Kavitha Venkatesan, Adam A Margolin, Sungjoon Kim, Christopher J Wilson, et al. 2012. "The Cancer Cell Line Encyclopedia Enables Predictive Modelling of Anticancer Drug Sensitivity." Nature 483 (7391): 603–7.

Tan, Tuan Zea, Qing Hao Miow, Yoshio Miki, Tetsuo Noda, Seiichi Mori, Ruby Yun-Ju Huang, and Jean Paul Thiery. 2014–10AD. "Epithelial-Mesenchymal Transition Spectrum Quantification and Its Efficacy in Deciphering Survival and Drug Responses of Cancer Patients." EMBO Molecular Medicine 6 (10). Oxford, UK: BlackWell Publishing Ltd: 1279–93 doi:10.15252/emmm.201404208.

<span id="page-19-0"></span>

# <span id="page-20-0"></span>scoredf\_tcga\_epi 21

## See Also

[scoredf\\_ccle\\_epi](#page-18-1)

<span id="page-20-2"></span>scoredf\_tcga\_epi *Pre-computed scores of the TCGA breast cancer gene expression matrix against an epithelial signature*

#### Description

This data.frame stores pre-computed scores of the [TCGA](https://cancergenome.nih.gov) dataset calculated using the [simpleScore\(\)](#page-21-1) function against the epithelial gene signature from [Tan, Tuan Zea et al.](https://www.ncbi.nlm.nih.gov/pmc/articles/PMC4287932/) Please refer to the vignettes for instructions on how to obtain the full datasets.

#### Usage

scoredf\_tcga\_epi

# Format

An object of class data.frame with 1119 rows and 2 columns.

# References

Tan, Tuan Zea, Qing Hao Miow, Yoshio Miki, Tetsuo Noda, Seiichi Mori, Ruby Yun-Ju Huang, and Jean Paul Thiery. 2014–10AD. "Epithelial-Mesenchymal Transition Spectrum Quantification and Its Efficacy in Deciphering Survival and Drug Responses of Cancer Patients." EMBO Molecular Medicine 6 (10). Oxford, UK: BlackWell Publishing Ltd: 1279–93 doi:10.15252/emmm.201404208.

# See Also

[scoredf\\_tcga\\_mes](#page-20-1)

<span id="page-20-1"></span>scoredf\_tcga\_mes *Pre-computed scores of the TCGA breast cancer gene expression matrix against a mesenchymal signature*

## Description

This data.frame stores pre-computed scores of the [TCGA](https://cancergenome.nih.gov) dataset calculated using the [simpleScore\(\)](#page-21-1) function against the mesenchymal gene signature from [Tan, Tuan Zea et al.](https://www.ncbi.nlm.nih.gov/pmc/articles/PMC4287932/) Please refer to the vignettes for instructions on how to obtain the full datasets.

## Usage

scoredf\_tcga\_mes

## <span id="page-21-0"></span>Format

An object of class data. frame with 1119 rows and 2 columns.

#### References

Tan, Tuan Zea, Qing Hao Miow, Yoshio Miki, Tetsuo Noda, Seiichi Mori, Ruby Yun-Ju Huang, and Jean Paul Thiery. 2014–10AD. "Epithelial-Mesenchymal Transition Spectrum Quantification and Its Efficacy in Deciphering Survival and Drug Responses of Cancer Patients." EMBO Molecular Medicine 6 (10). Oxford, UK: BlackWell Publishing Ltd: 1279–93 doi:10.15252/emmm.201404208.

#### See Also

[scoredf\\_tcga\\_epi](#page-20-2)

<span id="page-21-1"></span>simpleScore *single-sample gene-set scoring method*

#### **Description**

This function computes 'singscores' using an unmodified ranked gene expression matrix obtained from the [rankGenes\(\)](#page-17-1) function and a gene set or a pair of up-regulated and down-regulated gene sets. It returns a data.frame of scores and dispersions for each sample. The gene sets can be in vector format or as GeneSet objects (from GSEABase packages). If samples need to be scored against a single gene set, the upSet argument should be used to pass the gene set while the downSet argument is set to NULL. This setting is ideal for gene sets representing gene ontologies where the nature of the genes is unknown (up- or down-regulated).

#### Usage

```
simpleScore(
  rankData,
  upSet,
  downSet = NULL,
  subSamples = NULL,
  centerScore = TRUE,
  dispersionFun = mad,
  knownDirection = TRUE
)
## S4 method for signature 'matrix,vector,missing'
simpleScore(
  rankData,
  upSet,
  downSet = NULL,subSamples = NULL,
  centerScore = TRUE,
  dispersionFun = mad,
```

```
knownDirection = TRUE
\lambda## S4 method for signature 'matrix,GeneSet,missing'
simpleScore(
  rankData,
 upSet,
 downSet = NULL,
  subSamples = NULL,
 centerScore = TRUE,
 dispersionFun = mad,
 knownDirection = TRUE
)
## S4 method for signature 'matrix, vector, vector'
simpleScore(
 rankData,
 upSet,
 downSet = NULL,subSamples = NULL,
 centerScore = TRUE,
 dispersionFun = mad,
 knownDirection = TRUE
\mathcal{L}## S4 method for signature 'matrix, GeneSet, GeneSet'
simpleScore(
 rankData,
 upSet,
 downSet = NULL,subSamples = NULL,
 centerScore = TRUE,
 dispersionFun = mad,
 knownDirection = TRUE
\mathcal{L}
```
## Arguments

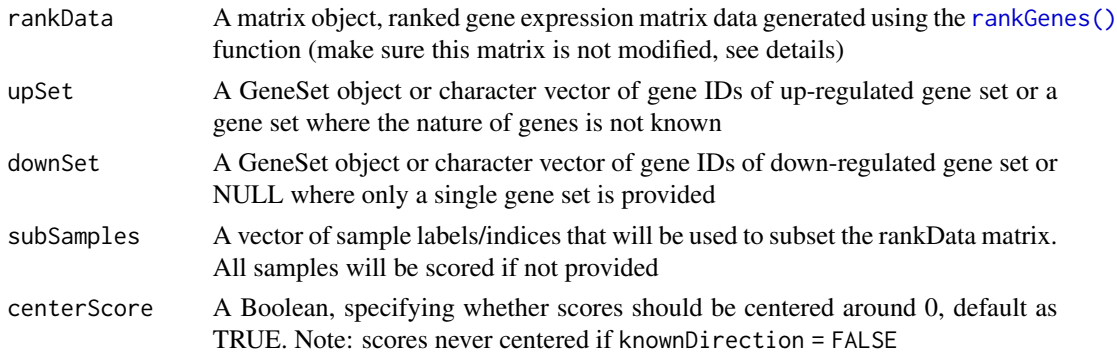

<span id="page-23-0"></span>dispersionFun A function, dispersion function with default being mad knownDirection A boolean, determining whether the gene set should be considered to be directional or not. A gene set is directional if the type of genes in it are known i.e. up- or down-regulated. This should be set to TRUE if the gene set is composed of both up- AND down-regulated genes. Defaults to TRUE. This parameter becomes irrelevant when both upSet(Colc) and downSet(Colc) are provided.

#### Details

Signature scores can be computed using transcriptome-wide measurements or using a smaller set of measuremnts. If ranks are computed using the default invocation of rankgenes, the former method is applied where the rank of each gene in the signature is computed relative to all other genes in the dataset. Accuracy of this approximation of the relative expression of a gene will be improved if all or most transctripts are measured in the experiment. This was the approach proposed in the original manucript of singscore (Foroutan M, Bhuva DD, et al 2018).

If instead a selected panel of genes is measured (such as from nanostring or RT-qPCR), a different rank approximation methods using a small set of stable genes can be used. This approach only requires measurements of genes in the signature and a small set of stable genes. This approach of scoring can be invoked by producing a rank matrix by passing in the stableGenes argument of rankGenes. Stable genes in solid cancers and in blood can be retrieved using getStableGenes. Upon providing a set of stable genes, rankGenes automatically ranks all genes relative to these stable genes. When simpleScore is provided with a rank matrix constructed using stable genes, it automatically computes scores using a new approach. Details of the set of stable genes, the new rank estimation approach and the new scoring approach will soon be published (manuscript in preparation).

#### Value

A data.frame consists of singscores and dispersions for all samples

## References

Foroutan, M., Bhuva, D. D., Lyu, R., Horan, K., Cursons, J., & Davis, M. J. (2018). Single sample scoring of molecular phenotypes. BMC bioinformatics, 19(1), 1-10.

#### See Also

[rankGenes](#page-17-1), [getStableGenes](#page-7-1), [rank](#page-0-0), ["GeneSet"](#page-0-0)

## Examples

```
ranked <- rankGenes(toy_expr_se)
scoredf <- simpleScore(ranked, upSet = toy_gs_up, downSet = toy_gs_dn)
# toy_gs_up is a GeneSet object, alternatively a vector of gene ids may also
# be supplied.
```
<span id="page-24-0"></span>singscore *singscore: A package for deriving gene-set scores at a single sample level*

## Description

The package provides functions for calculating gene-set enrichment scores at a single-sample level using gene expression data. It includes functions to perform hypothesis testing and provides visualisations to enable diagnosis of scores and gene sets along with visualisations to enable exploration of results.

tgfb\_expr\_10\_se *An example gene expression dataset*

#### Description

A microarray gene expression dataset that was originally obtained from the integrated TGFb-EMT data published by (Foroutan et al, 2017). (ComBat corrected values). tgfb\_expr\_10 is a subset of the integrated TGFb-EMT data consisting of 10 samples (4 TGFb treated and 6 controls) each with expression values for 11900 genes.

#### Usage

tgfb\_expr\_10\_se

## Format

A SummarizedExperiment object

# Source

[Foroutan et al,2017](http://mcr.aacrjournals.org/content/early/2017/01/21/1541-7786.MCR-16-0313)

#### References

Foroutan, Momeneh, Joseph Cursons, Soroor Hediyeh-Zadeh, Erik W Thompson, and Melissa J Davis. 2017. "A Transcriptional Program for Detecting Tgfbeta-Induced Emt in Cancer." Molecular Cancer Research. American Association for Cancer Research. doi:10.1158/1541-7786.MCR-16- 0313.

<span id="page-25-2"></span><span id="page-25-0"></span>

## Description

A GeneSet object that contains the down-regulated genes of the TGFb-induced EMT gene signature that was derived by (Foroutan et al,2017), using two meta-analysis techniques. The gene signature contains an up-regulated gene set (up-set) and a down-regulated gene set (down-set). Please refer to the vignettes for the steps to acquire the exact data object.

#### Usage

tgfb\_gs\_dn

#### Format

A GeneSet object

#### Source

[Foroutan et al,2017](http://mcr.aacrjournals.org/content/early/2017/01/21/1541-7786.MCR-16-0313)

# References

Foroutan, Momeneh, Joseph Cursons, Soroor Hediyeh-Zadeh, Erik W Thompson, and Melissa J Davis. 2017. "A Transcriptional Program for Detecting Tgfbeta-Induced Emt in Cancer." Molecular Cancer Research. American Association for Cancer Research. doi:10.1158/1541-7786.MCR-16- 0313.

#### See Also

["GeneSet"](#page-0-0)[,tgfb\\_gs\\_up](#page-25-1)

<span id="page-25-1"></span>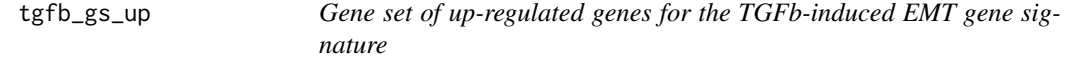

## Description

A GeneSet object that contains the up-regulated genes of the TGFb-induced EMT gene signature that was derived by (Foroutan et al.,2017), using two meta-analysis techniques. The gene signature contains an up-regulated gene set (up-set) and a down-regulated gene set (down-set). Please refer to the vignettes for the steps to acquire the exact data object.

<span id="page-26-0"></span>toy\_expr\_se 27

# Usage

tgfb\_gs\_up

# Format

A GeneSet object

## Source

[Foroutan et al,2017](http://mcr.aacrjournals.org/content/early/2017/01/21/1541-7786.MCR-16-0313)

# References

Foroutan, Momeneh, Joseph Cursons, Soroor Hediyeh-Zadeh, Erik W Thompson, and Melissa J Davis. 2017. "A Transcriptional Program for Detecting Tgfbeta-Induced Emt in Cancer." Molecular Cancer Research. American Association for Cancer Research. doi:10.1158/1541-7786.MCR-16- 0313.

# See Also

["GeneSet"](#page-0-0)[,tgfb\\_gs\\_dn](#page-25-2)

<span id="page-26-1"></span>toy\_expr\_se *A toy gene expression dataset of two samples*

#### Description

A toy dataset consisting of 2 samples with the expression values of 20 genes. The data was created by sampling 2 samples and 20 genes from the dataset by Foroutan et al, 2017.

## Usage

toy\_expr\_se

# Format

A SummarizedExperiment of 2 samples each with 20 genes

D\_Ctrl\_R1 a control sample

D\_TGFb\_R1 a TGFb-treated sample

# Source

[Foroutan et al.,2017](http://mcr.aacrjournals.org/content/early/2017/01/21/1541-7786.MCR-16-0313)

# <span id="page-27-0"></span>References

Foroutan, Momeneh, Joseph Cursons, Soroor Hediyeh-Zadeh, Erik W Thompson, and Melissa J Davis. 2017. "A Transcriptional Program for Detecting Tgfbeta-Induced Emt in Cancer." Molecular Cancer Research. American Association for Cancer Research. doi:10.1158/1541-7786.MCR-16- 0313.

<span id="page-27-2"></span>toy\_gs\_dn *A gene set object of down-regulated genes for the toy dataset*

# Description

A GeneSet object with 5 genes randomly selected from the toy dataset. These genes are independent of those in [toy\\_gs\\_up](#page-27-1)

## Usage

toy\_gs\_dn

# Format

A GSEABase::GeneSet object with 5 genes

# See Also

["GeneSet"](#page-0-0)[,toy\\_expr\\_se,](#page-26-1)[toy\\_gs\\_up](#page-27-1)

<span id="page-27-1"></span>toy\_gs\_up *A gene set object of up-regulated genes for the toy dataset*

# Description

A GeneSet object with 5 genes randomly selected from the toy dataset. These genes are independent of those in [toy\\_gs\\_dn](#page-27-2)

## Usage

toy\_gs\_up

## Format

A GeneSet object with 5 genes

# See Also

["GeneSet"](#page-0-0)[,toy\\_expr\\_se,](#page-26-1)[toy\\_gs\\_dn](#page-27-2)

# <span id="page-28-0"></span>**Index**

∗ datasets scoredf\_ccle\_epi, [19](#page-18-0) scoredf\_ccle\_mes, [20](#page-19-0) scoredf\_tcga\_epi, [21](#page-20-0) scoredf\_tcga\_mes, [21](#page-20-0) tgfb\_expr\_10\_se, [25](#page-24-0) tgfb\_gs\_dn, [26](#page-25-0) tgfb\_gs\_up, [26](#page-25-0) toy\_expr\_se, [27](#page-26-0) toy\_gs\_dn, [28](#page-27-0) toy\_gs\_up, [28](#page-27-0) ∗ internal generateNull\_intl, [5](#page-4-0) plotRankDensity\_intl, [15](#page-14-0) BiocParallel::bplapply(), *[3](#page-2-0)*, *[5](#page-4-0)* generateNull, [2](#page-1-0) generateNull(), *[7](#page-6-0)*, *[12](#page-11-0)* generateNull,GeneSet,ANY-method *(*generateNull*)*, [2](#page-1-0) generateNull,GeneSet,GeneSet-method *(*generateNull*)*, [2](#page-1-0) generateNull,vector,ANY-method *(*generateNull*)*, [2](#page-1-0) generateNull,vector,vector-method *(*generateNull*)*, [2](#page-1-0) generateNull\_intl, [5](#page-4-0) GeneSet, *[10](#page-9-0)*, *[15](#page-14-0)*, *[24](#page-23-0)*, *[26–](#page-25-0)[28](#page-27-0)* getPvals, [7](#page-6-0) getPvals(), *[12](#page-11-0)* getStableGenes, [8,](#page-7-0) *[19](#page-18-0)*, *[24](#page-23-0)* multiScore, [8](#page-7-0) *(*multiScore*)*, [8](#page-7-0)

multiScore,matrix,list,missing-method *(*multiScore*)*, [8](#page-7-0) plotDispersion, [11](#page-10-0) plotNull, [12](#page-11-0) plotRankDensity, [13](#page-12-0) plotRankDensity,ANY,GeneSet,GeneSet-method *(*plotRankDensity*)*, [13](#page-12-0) plotRankDensity,ANY,GeneSet,missing-method *(*plotRankDensity*)*, [13](#page-12-0) plotRankDensity,ANY,vector,missing-method *(*plotRankDensity*)*, [13](#page-12-0) plotRankDensity,ANY,vector,vector-method *(*plotRankDensity*)*, [13](#page-12-0) plotRankDensity\_intl, [15](#page-14-0) plotScoreLandscape, [16](#page-15-0) plotScoreLandscape(), *[17,](#page-16-0) [18](#page-17-0)* projectScoreLandscape, [17](#page-16-0)

rank, *[10](#page-9-0)*, *[19](#page-18-0)*, *[24](#page-23-0)* rankGenes, [18,](#page-17-0) *[24](#page-23-0)* rankGenes(), *[4](#page-3-0)*, *[6](#page-5-0)*, *[8](#page-7-0)*, *[10](#page-9-0)*, *[13](#page-12-0)[–15](#page-14-0)*, *[22,](#page-21-0) [23](#page-22-0)* rankGenes,data.frame-method *(*rankGenes*)*, [18](#page-17-0) rankGenes,DGEList-method *(*rankGenes*)*, [18](#page-17-0) rankGenes,ExpressionSet-method *(*rankGenes*)*, [18](#page-17-0) rankGenes,matrix-method *(*rankGenes*)*, [18](#page-17-0) rankGenes,SummarizedExperiment-method *(*rankGenes*)*, [18](#page-17-0)

```
multiScore,matrix,GeneSetCollection,GeneSetCollection-method
scoredf_tcga_epi, 21, 22
multiScore,matrix,GeneSetCollection,missing-methpleScore, 1019,22
        (multiScore), 8
multiScore,matrix,list,list-method
        (multiScore), 8
                                                  scoredf_ccle_epi, 19, 21
                                                  scoredf_ccle_mes, 20, 20
                                                  scoredf_tcga_mes, 21, 21
                                                  simpleScore(), 7, 8, 11, 12, 19–21
                                                  simpleScore,matrix,GeneSet,GeneSet-method
                                                           (simpleScore), 22
```
simpleScore,matrix,GeneSet,missing-method *(*simpleScore*)*, [22](#page-21-0) simpleScore,matrix,vector,missing-method *(*simpleScore*)*, [22](#page-21-0) simpleScore,matrix,vector,vector-method *(*simpleScore*)*, [22](#page-21-0) singscore, [25](#page-24-0) tgfb\_expr\_10\_se , [25](#page-24-0) tgfb\_gs\_dn , [26](#page-25-0) , *[27](#page-26-0)* tgfb\_gs\_up , *[26](#page-25-0)* , [26](#page-25-0) toy\_expr\_se , [27](#page-26-0) , *[28](#page-27-0)* toy\_gs\_dn , *[28](#page-27-0)* , [28](#page-27-0)

toy\_gs\_up , *[28](#page-27-0)* , [28](#page-27-0)